## **DBCP Hibernate**

## About Hibernate & DBCP

[Hibernate](http://www.hibernate.org/) 2 includes a limited [DBCP](https://cwiki.apache.org/confluence/display/COMMONS/DBCP) [ConnectionProvider](#). Not all features of DBCP were supported and with Hibernate3 this limited implementation was deprecated.

There is an implementation on this page. The original author said:

The implementation below supports all DBCP features and is a drop in replacement for the default version.

However this is untrue. It fails to support:

- Almost all hibernate.dbcp.ps.\* properties
- hibernate.dbcp.whenExhaustedAction
- ... maybe more?

so personally I feel rather dubious about using it.

This provider can be used on Hibernate 2 & 3 (with some import statements adjustments).

## DBCPConnectionProvider

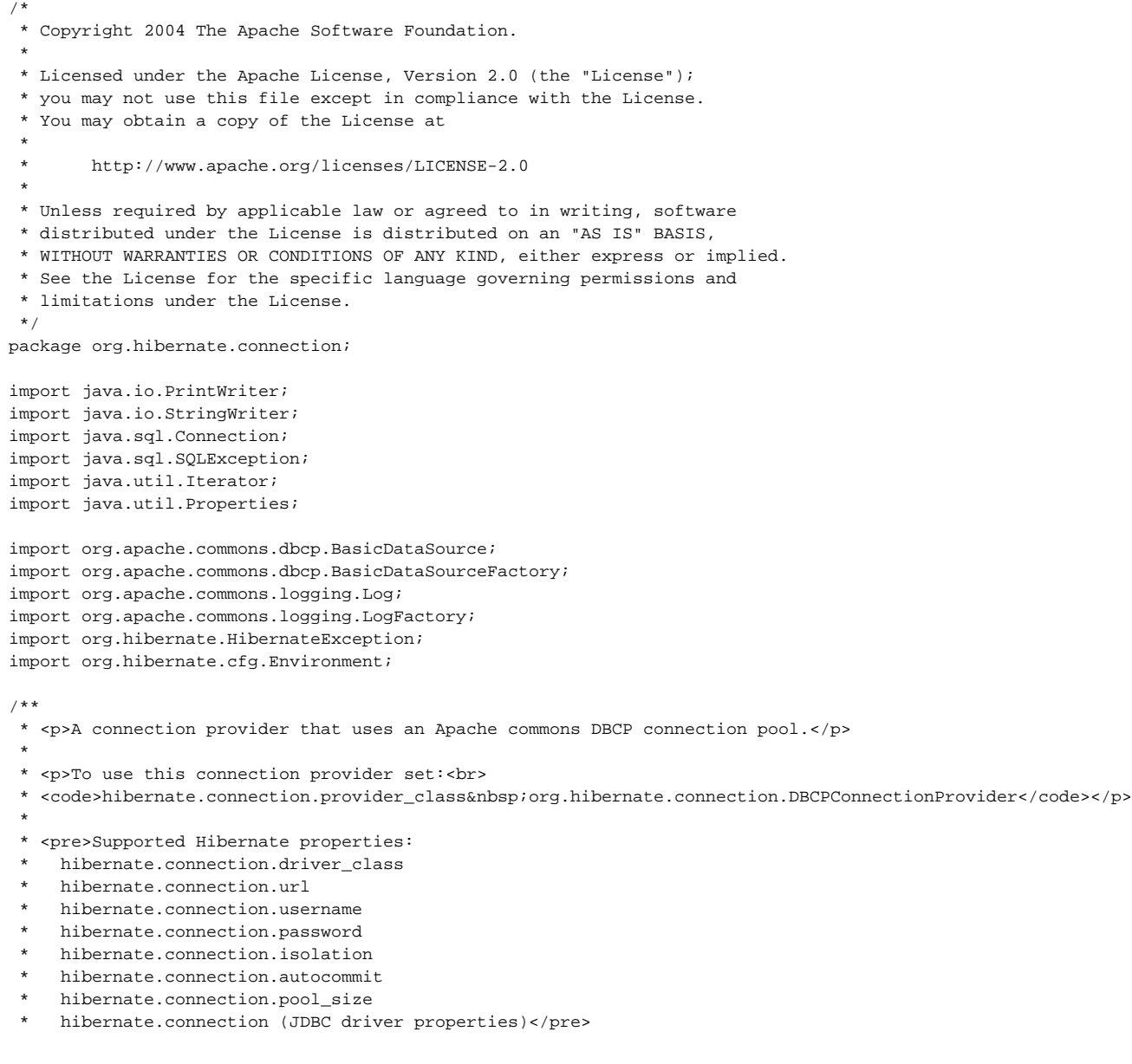

```
 * <br>
```
- \* All DBCP properties are also supported by using the hibernate.dbcp prefix.
- \* A complete list can be found on the DBCP configuration page:

\* <a href="http://jakarta.apache.org/commons/dbcp/configuration.html">http://jakarta.apache.org/commons/dbcp

```
/configuration.html</a>.
 * <br>
 * <pre>Example:
    * hibernate.connection.provider_class org.hibernate.connection.DBCPConnectionProvider
   hibernate.connection.driver class org.hsqldb.jdbcDriver
   hibernate.connection.username sa
   hibernate.connection.password
   hibernate.connection.url jdbc:hsqldb:test
    hibernate.connection.pool size 20
    hibernate.dbcp.initialSize 10
   hibernate.dbcp.maxWait 3000
   hibernate.dbcp.validationQuery select 1 from dual</pre>
 *
 * <p>More information about configuring/using DBCP can be found on the
  * <a href="http://jakarta.apache.org/commons/dbcp/">DBCP website</a>.
  * There you will also find the DBCP wiki, mailing lists, issue tracking
  * and other support facilities</p>
 *
 * @see org.hibernate.connection.ConnectionProvider
 * @author Dirk Verbeeck
  */
public class DBCPConnectionProvider implements ConnectionProvider {
    private static final Log log = LogFactory.getLog(DBCPConnectionProvider.class);
    private static final String PREFIX = "hibernate.dbcp.";
    private BasicDataSource ds;
    // Old Environment property for backward-compatibility (property removed in Hibernate3)
    private static final String DBCP_PS_MAXACTIVE = "hibernate.dbcp.ps.maxActive";
    // Property doesn't exists in Hibernate2
    private static final String AUTOCOMMIT = "hibernate.connection.autocommit";
    public void configure(Properties props) throws HibernateException {
        try {
            log.debug("Configure DBCPConnectionProvider");
```

```
 // DBCP properties used to create the BasicDataSource
 Properties dbcpProperties = new Properties();
```

```
 // DriverClass & url
 String jdbcDriverClass = props.getProperty(Environment.DRIVER);
 String jdbcUrl = props.getProperty(Environment.URL);
 dbcpProperties.put("driverClassName", jdbcDriverClass);
 dbcpProperties.put("url", jdbcUrl);
```

```
 // Username / password
 String username = props.getProperty(Environment.USER);
 String password = props.getProperty(Environment.PASS);
 dbcpProperties.put("username", username);
 dbcpProperties.put("password", password);
```

```
 // Isolation level
            String isolationLevel = props.getProperty(Environment.ISOLATION);
           if ((isolationLevel != null) &( (isolationLevel.trim().length() > 0)) {
                dbcpProperties.put("defaultTransactionIsolation", isolationLevel);
 }
            // Turn off autocommit (unless autocommit property is set)
            String autocommit = props.getProperty(AUTOCOMMIT);
           if ((autocommit != null) && (autocommit.trim().length() > 0)) {
                dbcpProperties.put("defaultAutoCommit", autocommit);
            } else {
                dbcpProperties.put("defaultAutoCommit", String.valueOf(Boolean.FALSE));
 }
```

```
 // Pool size
```

```
 String poolSize = props.getProperty(Environment.POOL_SIZE);
            if ((poolSize != null) && (poolSize.trim().length() > 0)
                && (Integer.parseInt(poolSize) > 0)) {
                dbcpProperties.put("maxActive", poolSize);
 }
            // Copy all "driver" properties into "connectionProperties"
            Properties driverProps = ConnectionProviderFactory.getConnectionProperties(props);
            if (driverProps.size() > 0) {
                StringBuffer connectionProperties = new StringBuffer();
               for (Iterator iter = driverProps.entrySet().iterator(); iter.hasNext();) {
                   Map.Entry entry = (Map.Entry) iter.next();
                    String key = (String) entry.getKey();
                    String value = (String) entry.getValue();
                    connectionProperties.append(key).append('=').append(value);
                    if (iter.hasNext()) {
                        connectionProperties.append(';');
 }
 }
                dbcpProperties.put("connectionProperties", connectionProperties.toString());
 }
            // Copy all DBCP properties removing the prefix
           for (Iterator iter = props.entrySet().iterator() ; iter.hasNext() ; ) {
                Map.Entry entry = (Map.Entry) iter.next();
                String key = (String) entry.getKey();
                if (key.startsWith(PREFIX)) {
                    String property = key.substring(PREFIX.length());
                    String value = (String) entry.getValue();
                    dbcpProperties.put(property, value);
 }
 }
            // Backward-compatibility
            if (props.getProperty(DBCP_PS_MAXACTIVE) != null) {
                dbcpProperties.put("poolPreparedStatements", String.valueOf(Boolean.TRUE));
                dbcpProperties.put("maxOpenPreparedStatements", props.getProperty(DBCP_PS_MAXACTIVE));
 }
            // Some debug info
            if (log.isDebugEnabled()) {
                log.debug("Creating a DBCP BasicDataSource with the following DBCP factory properties:");
                StringWriter sw = new StringWriter();
                dbcpProperties.list(new PrintWriter(sw, true));
                log.debug(sw.toString());
 }
            // Let the factory create the pool
            ds = (BasicDataSource) BasicDataSourceFactory.createDataSource(dbcpProperties);
            // The BasicDataSource has lazy initialization
            // borrowing a connection will start the DataSource
            // and make sure it is configured correctly.
            Connection conn = ds.getConnection();
            conn.close();
            // Log pool statistics before continuing.
            logStatistics();
        catch (Exception e) {
            String message = "Could not create a DBCP pool";
            log.fatal(message, e);
           if (ds != null) try {
                    ds.close();
 }
                catch (Exception e2) {
                   // ignore
 }
                ds = null;
 }
```
}

```
 throw new HibernateException(message, e);
        }
        log.debug("Configure DBCPConnectionProvider complete");
    }
    public Connection getConnection() throws SQLException {
        Connection conn = null;
        try {
               conn = ds.getConnection();
        }
        finally {
           logStatistics();
        }
        return conn;
    }
    public void closeConnection(Connection conn) throws SQLException {
        try {
            conn.close();
        }
        finally {
            logStatistics();
        }
    }
    public void close() throws HibernateException {
        log.debug("Close DBCPConnectionProvider");
        logStatistics();
        try {
           if (ds != null) ds.close();
                   ds = null }
            else {
                log.warn("Cannot close DBCP pool (not initialized)");
 }
        }
        catch (Exception e) {
            throw new HibernateException("Could not close DBCP pool", e);
 }
        log.debug("Close DBCPConnectionProvider complete");
    }
    protected void logStatistics() {
        if (log.isInfoEnabled()) {
 log.info("active: " + ds.getNumActive() + " (max: " + ds.getMaxActive() + ") "
 + "idle: " + ds.getNumIdle() + "(max: " + ds.getMaxIdle() + ")");
        }
    }
    public boolean supportsAggressiveRelease()
    {
        return false;
    }
```
}